## Musikfolge

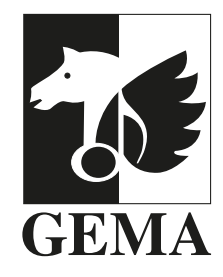

 $\Gamma$  $\overline{\phantom{0}}$ Bitte wählen Sie die für Sie zuständige Bezirksdirektion: **Hier auswählen!** $\mathsf{L}$  $\Box$ 

 **Bezirksdirektionssuche im Internet**

**Ihre Kundennummer**

# **Eine Einzelveranstaltung mit Live-Musik 1)**

### **Angaben zum Veranstalter**

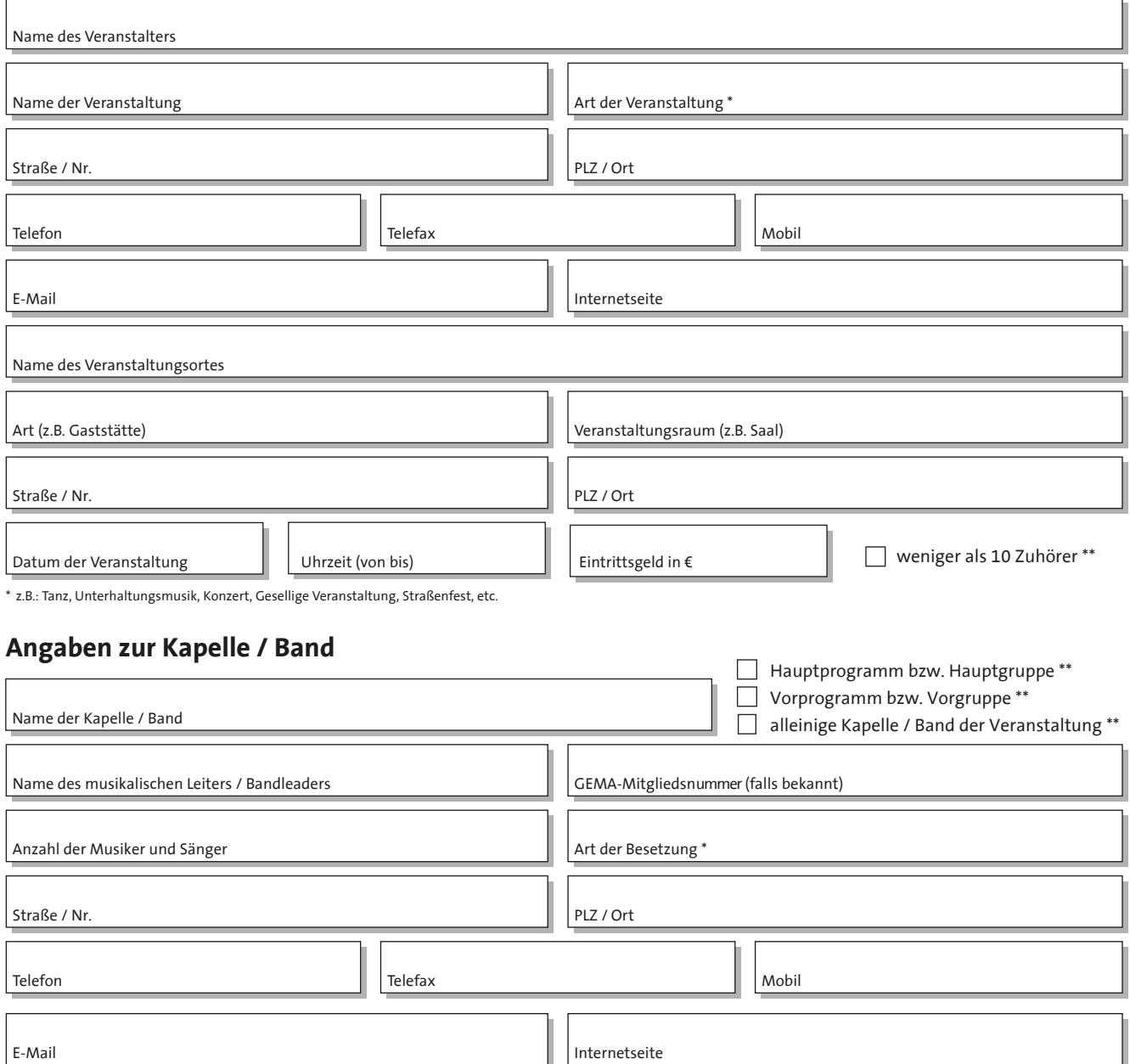

z.B.: Alleinunterhalter, Tanzband, Rockgruppe, Orchester, Blaskapelle, etc.

\*\* Bei Zutreffen bitte ankreuzen

#### **Technische Hinweise**

Dieses Formular ist mit interaktiven Schaltflächen ausgestattet. Nach dem Ausfüllen können Sie es uns als E-Mail-Anhang zusenden. Um das<br>Formular korrekt anzuzeigen, benötigen Sie auf allen Betriebssystemen die aktuelle Ve

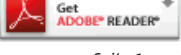

Seite 1 von 3

### **Musikfolge Integrals of the Kundennummer Integrals of the Kundennummer Einzelveranstaltung mit Livemusik**

## **Angaben zur Musiknutzung**

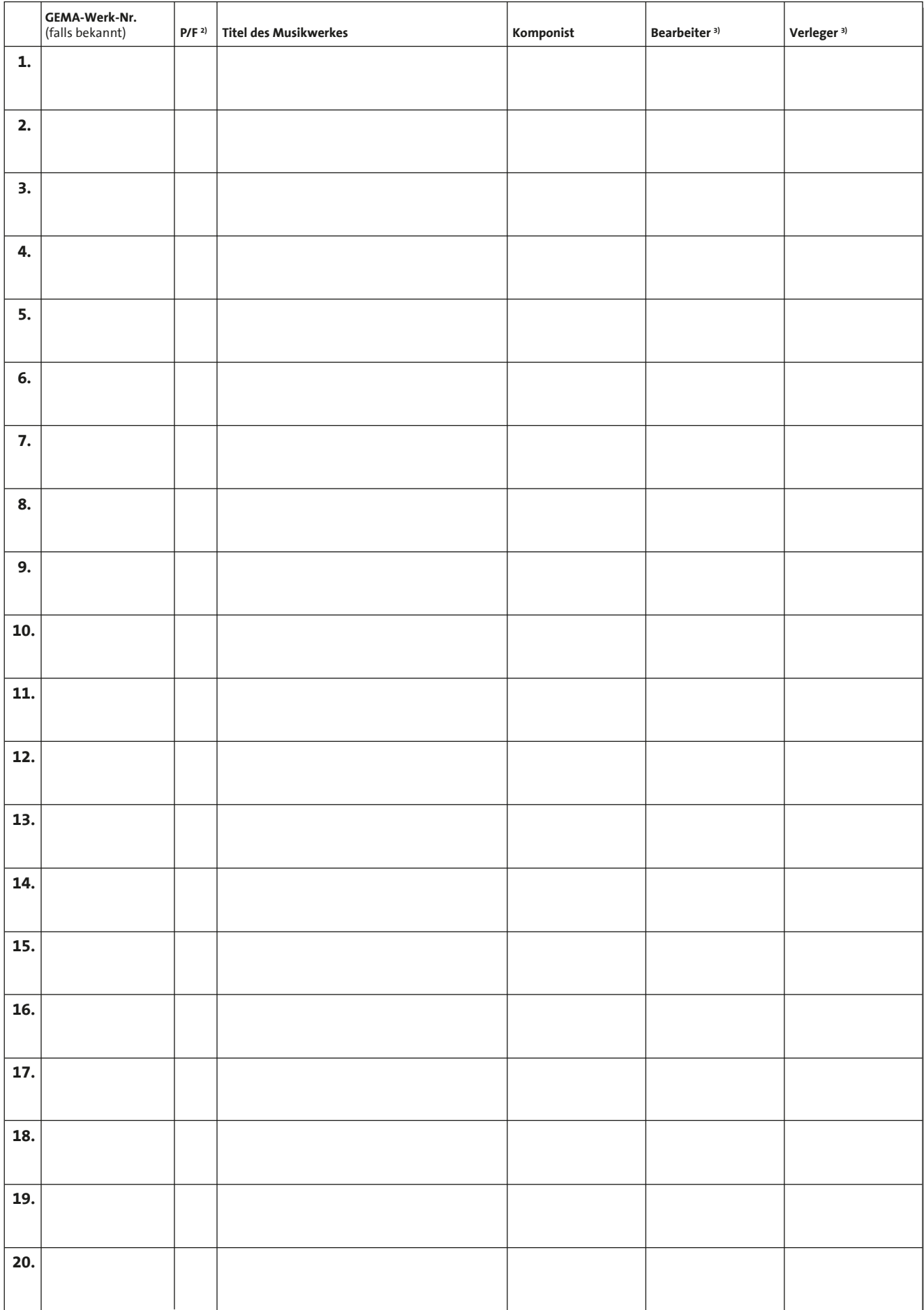

#### **Musikfolge Integrals Integrals Integrals Integrals Integrals Integrals Integrals Integrals Integrals Einzelveranstaltung mit Livemusik**

#### **Angaben zur Musiknutzung**

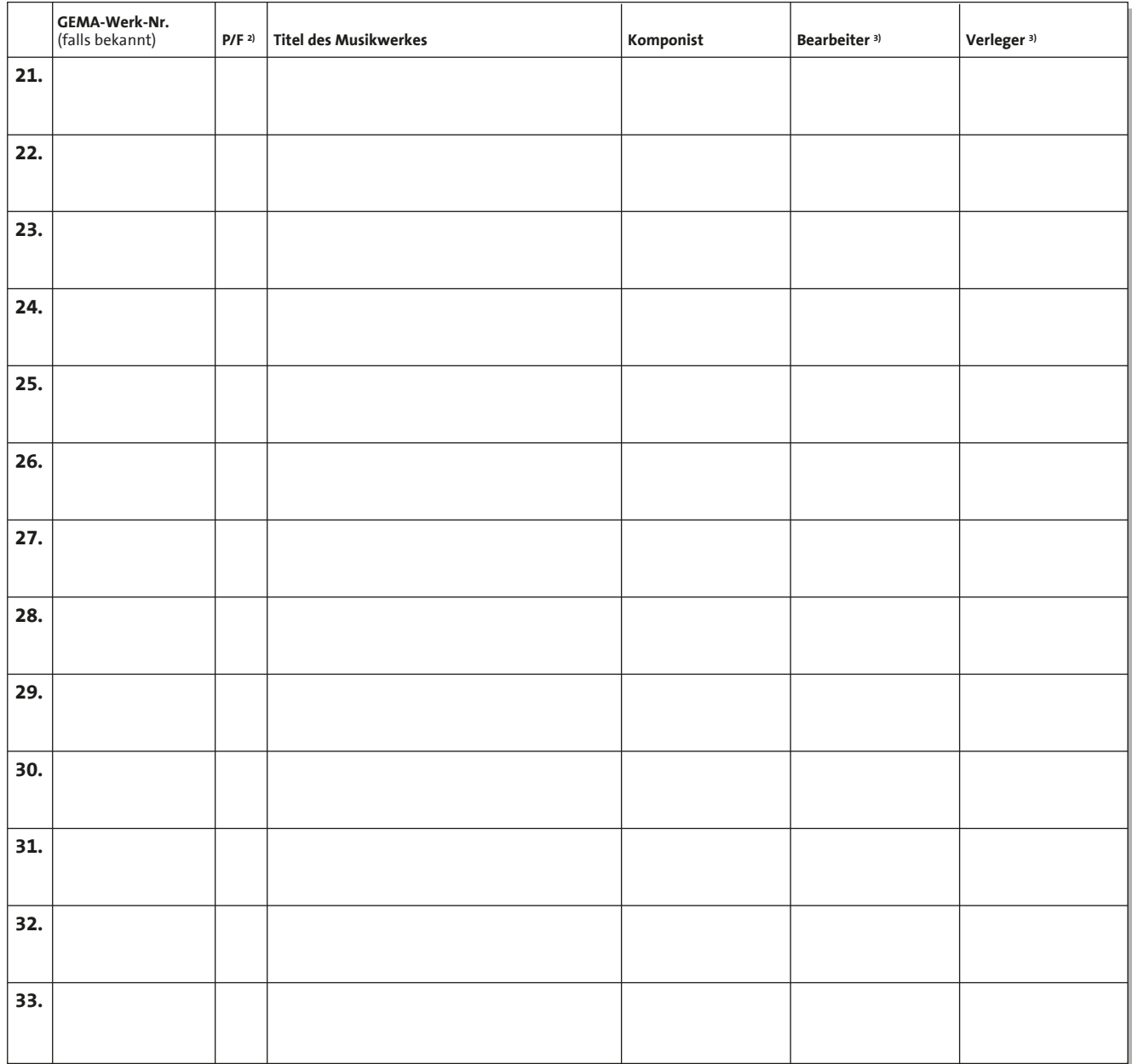

#### Für weitere Werke bitte eine Kopie oder ein Beiblatt anfügen.

besteht auf Antrag der Urheber die Möglichkeit einer Netto-Einzelverrechnung (Direktverrechnung); falls diese beabsichtigt ist, benutzen Sie bitte das Direkt-Verrechnungs-Formular "Musikfolge für eine Einzelveranstaltung mit Live-Musik / Netto-Einzelverrechnung (Direktverrechnung)". 1) Bei Veranstaltungen, in denen mindestens 80 Prozent Werke eines Urhebers bzw. einer Urhebergemeinschaft im Sinne der §§ 8 und 9 UrhG (mehrere Miturheber) aufgeführt werden,

Potpourris stets mit einem <P> kennzeichnen. Bei Werkfragmenten (Pausen- und Vorlaufmusik, Zwischen- und Schlussmusik, Titel- und Erkennungsmusiken) bitte den angegebenen Titel mit <F> kennzeichnen.

 $\mathbf{r}$ 

2) 3) Die Druckbearbeiter und Verleger immer angeben, wenn Notenmaterial verwandt wurde.

Die GEMA empfiehlt, dass Veranstalter und Bezugsberechtigte, die eigene Werke oder Werke von Bezugsberechtigten nutzen, mit denen sie persönlich oder wirtschaftlich verbunden sind, im Interesse der genannten Berechtigten im unmittelbaren Anschluss an die Veranstaltung geeignete Nachweise für die Richtigkeit der Programmangaben bzw. für die Öffentlichkeit der Veranstaltung sichern.

Die GEMA verpflichtet sich, die Bestimmungen des Datenschutzes einzuhalten.

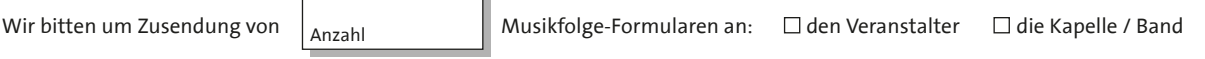

Es wird versichert, dass alle Angaben über die Musikaufführungen nach bestem Wissen gemacht worden sind.

 $\overline{\phantom{a}}$ 

Ort, Datum and Discovering the University of the Unterschrift des Ausfertigers Ort, Datum Firmenstempel, Unterschrift des Veranstalters